#### **DIRECCIÓN DE PRODUCCIÓN ESTADÍSTICAS SOCIODEMOGRAFICAS**

#### **UNIDAD DE ESTADISTICAS SOCIODEMOGRAFICAS EN BASE A REGISTROS ADMINISTRATIVOS**

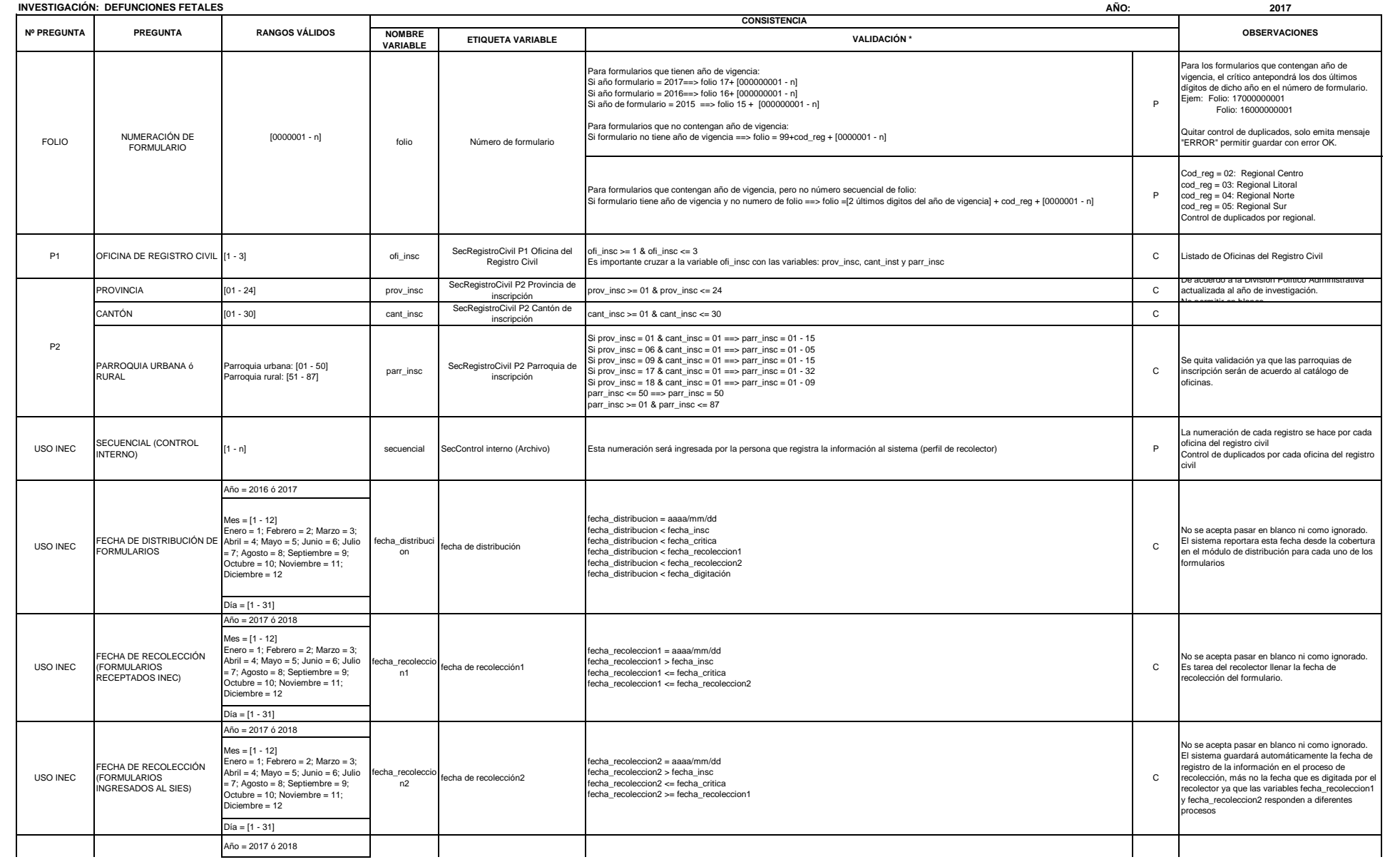

#### **DIRECCIÓN DE PRODUCCIÓN ESTADÍSTICAS SOCIODEMOGRAFICAS**

#### **UNIDAD DE ESTADISTICAS SOCIODEMOGRAFICAS EN BASE A REGISTROS ADMINISTRATIVOS**

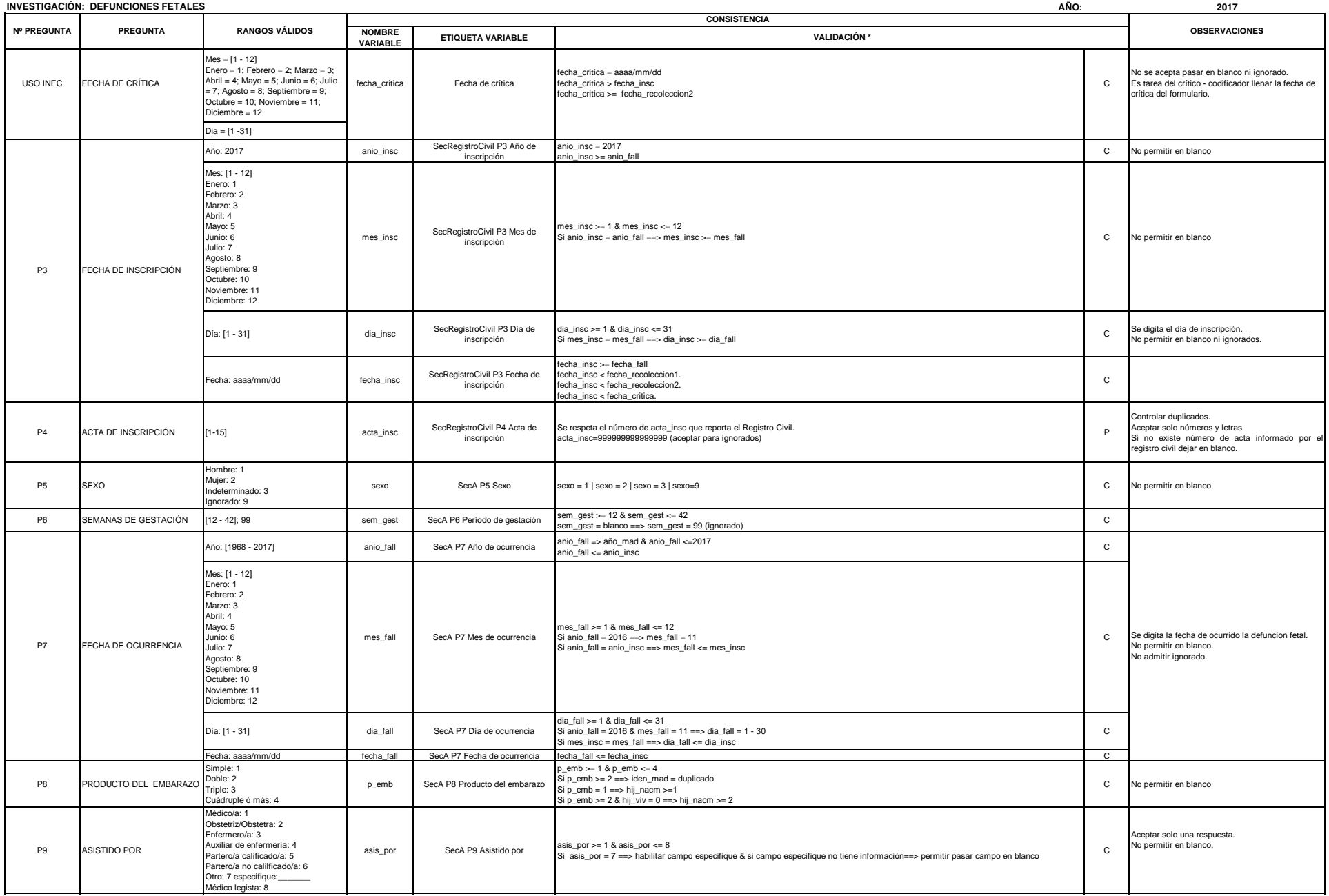

### **DIRECCIÓN DE PRODUCCIÓN ESTADÍSTICAS SOCIODEMOGRAFICAS**

#### **UNIDAD DE ESTADISTICAS SOCIODEMOGRAFICAS EN BASE A REGISTROS ADMINISTRATIVOS**

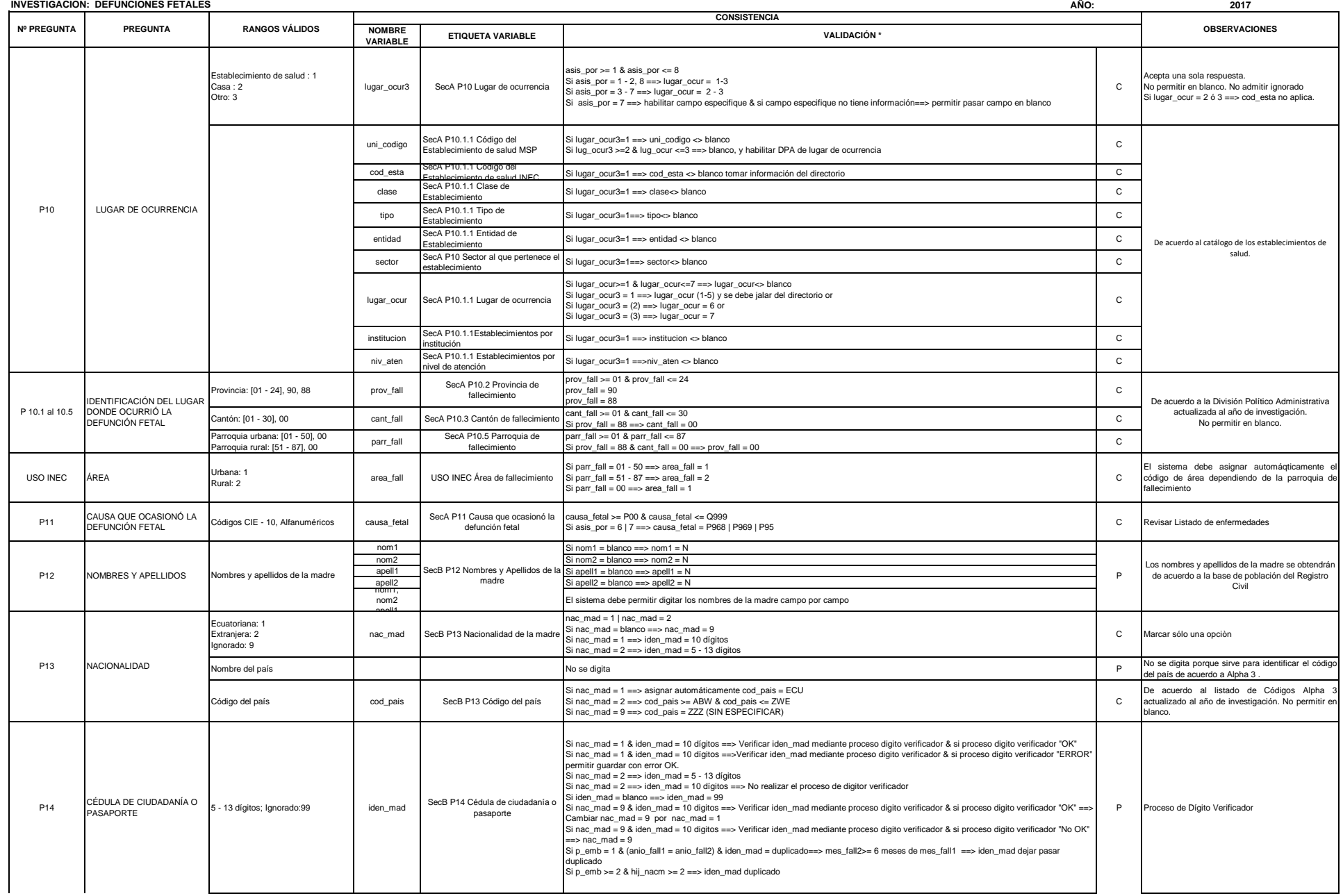

# **DIRECCIÓN DE PRODUCCIÓN ESTADÍSTICAS SOCIODEMOGRAFICAS**

#### **UNIDAD DE ESTADISTICAS SOCIODEMOGRAFICAS EN BASE A REGISTROS ADMINISTRATIVOS**

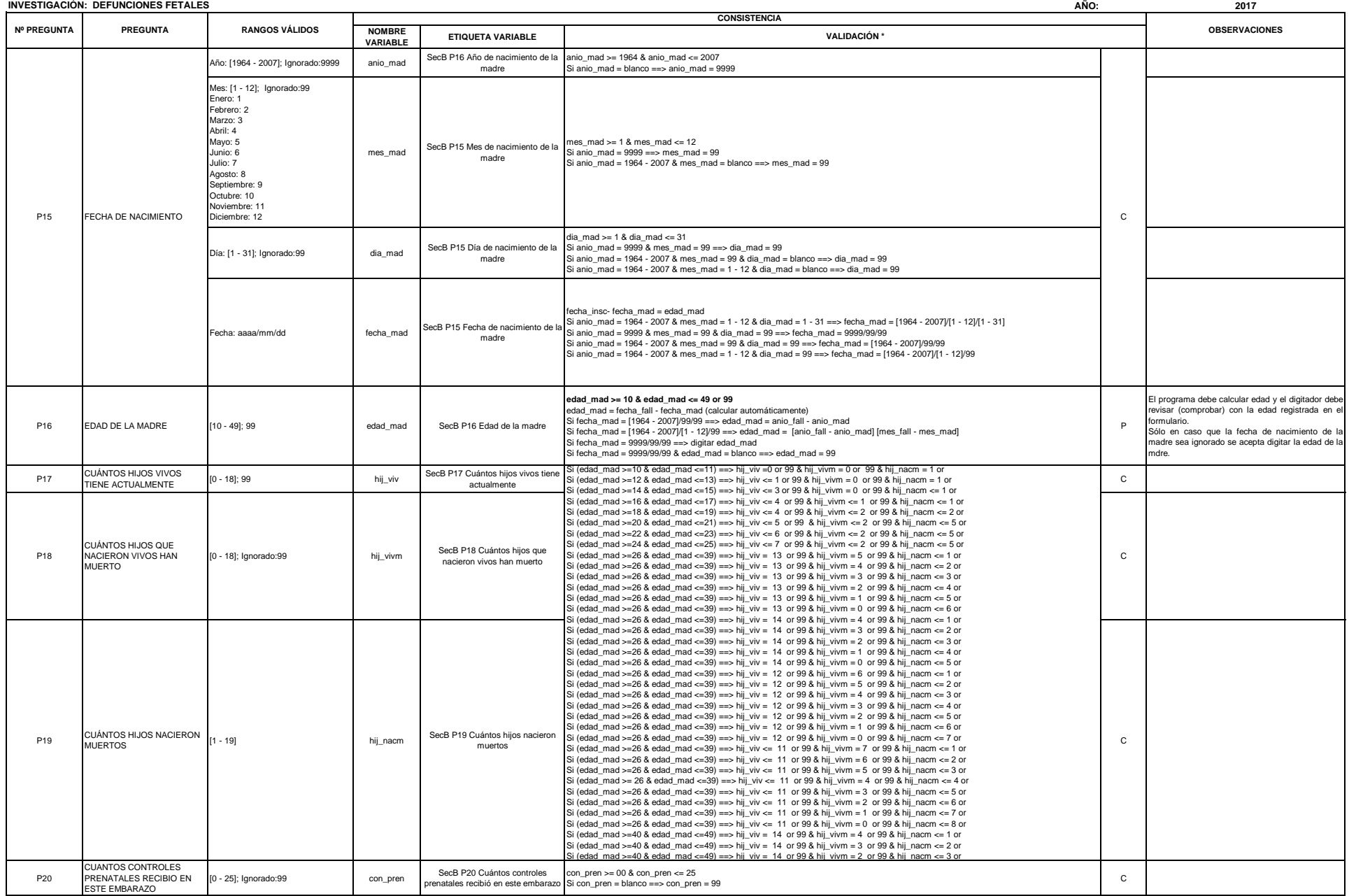

# **DIRECCIÓN DE PRODUCCIÓN ESTADÍSTICAS SOCIODEMOGRAFICAS**

### **UNIDAD DE ESTADISTICAS SOCIODEMOGRAFICAS EN BASE A REGISTROS ADMINISTRATIVOS**

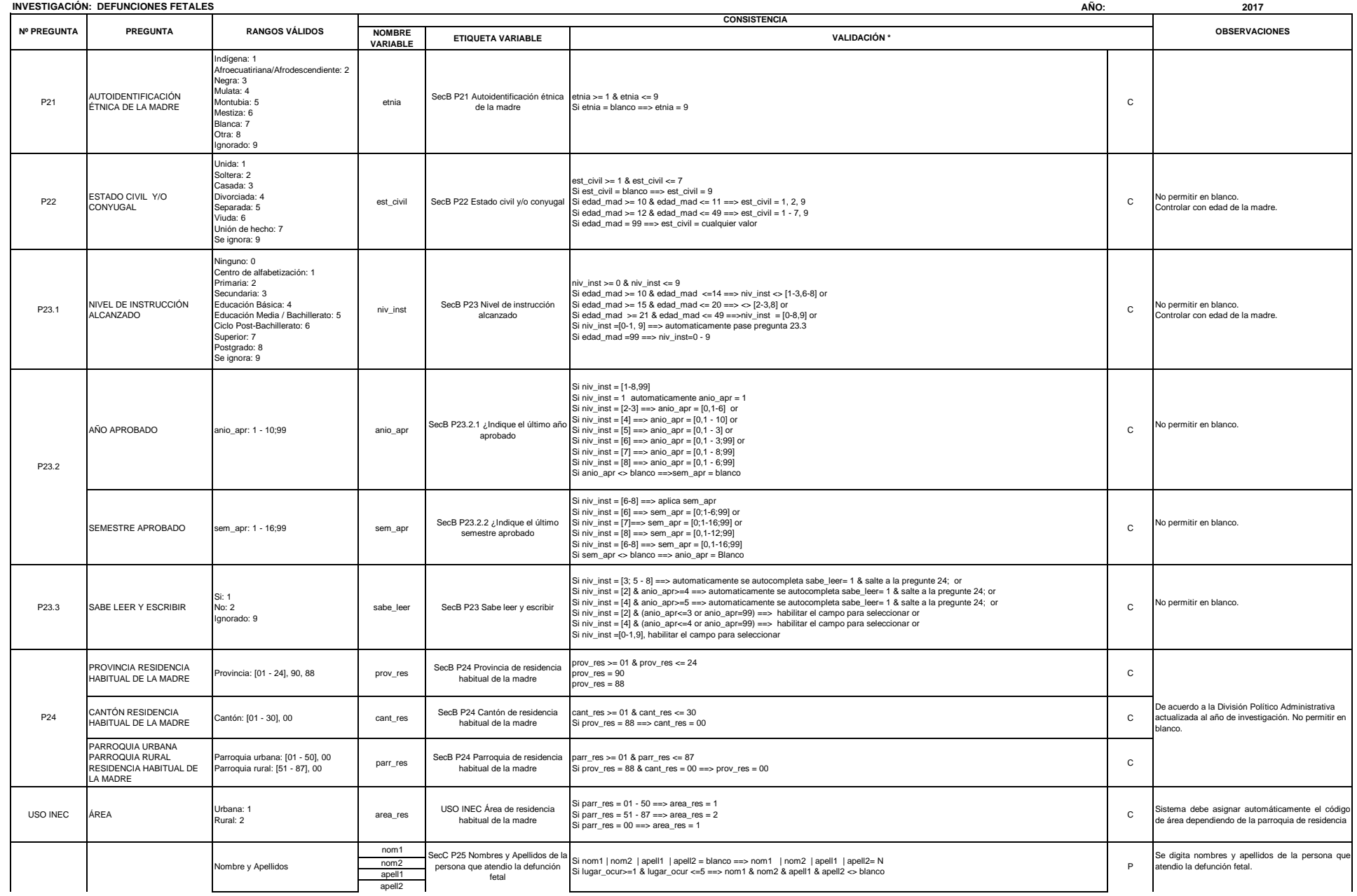

### **DIRECCIÓN DE PRODUCCIÓN ESTADÍSTICAS SOCIODEMOGRAFICAS**

### **UNIDAD DE ESTADISTICAS SOCIODEMOGRAFICAS EN BASE A REGISTROS ADMINISTRATIVOS**

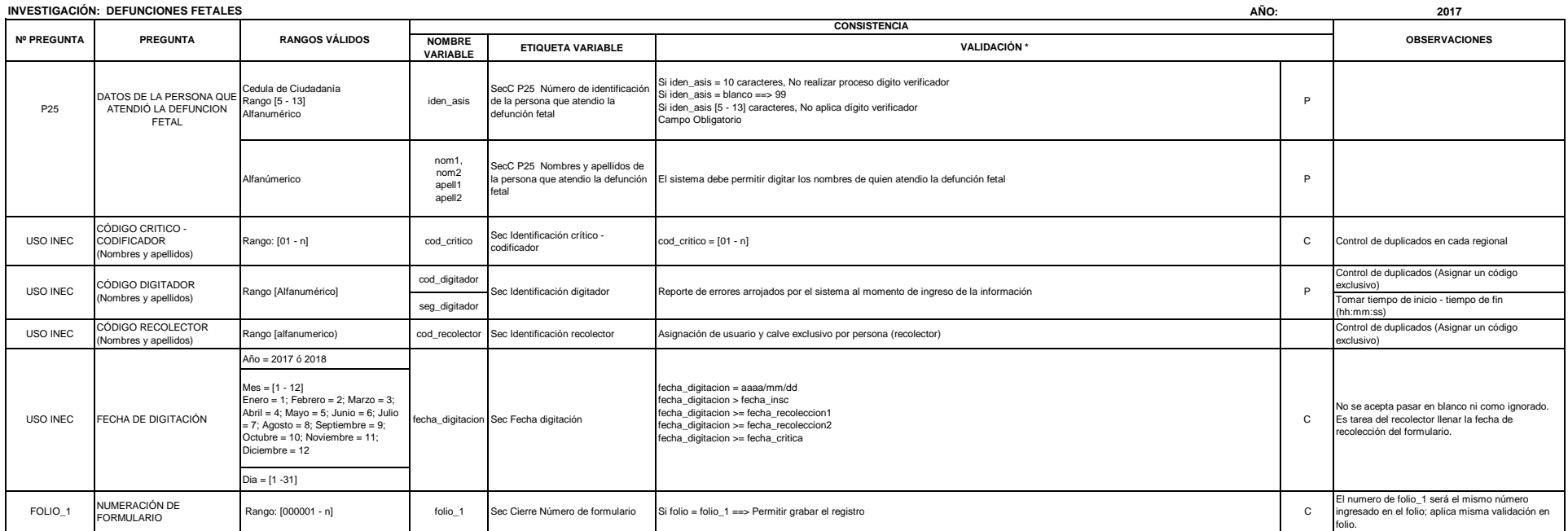

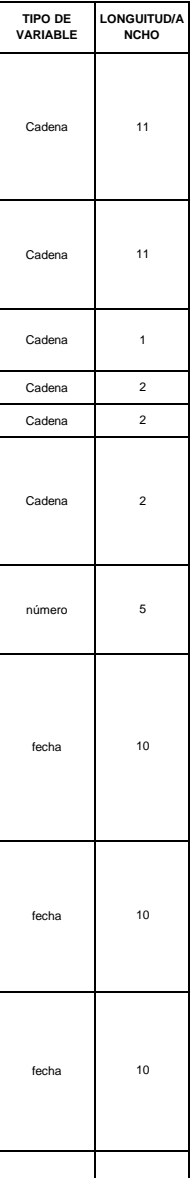

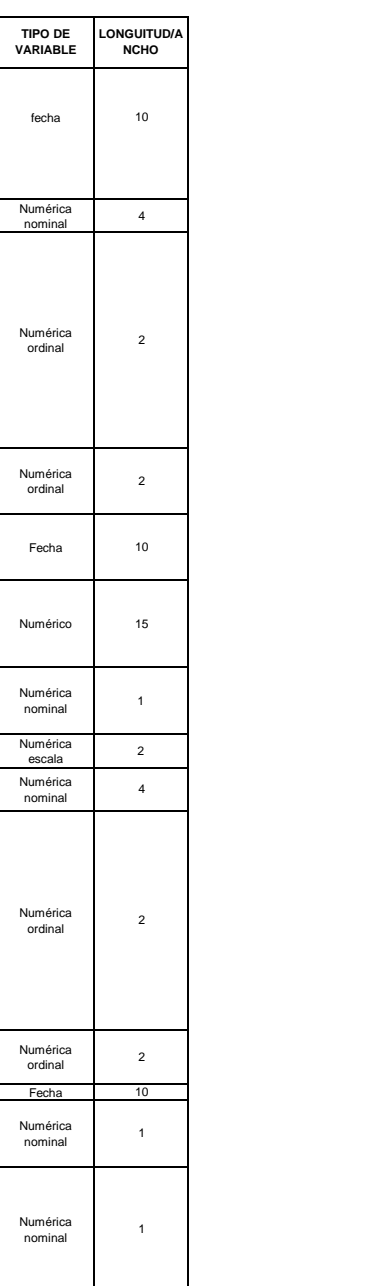

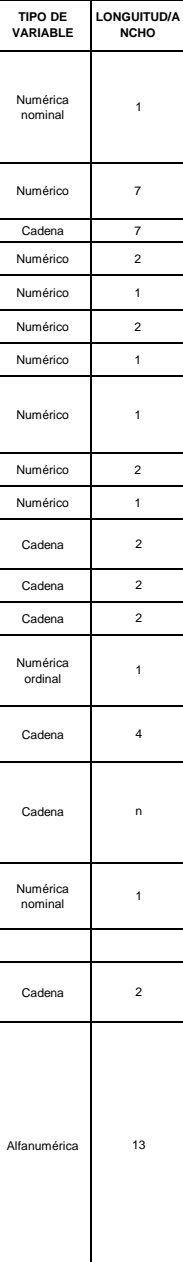

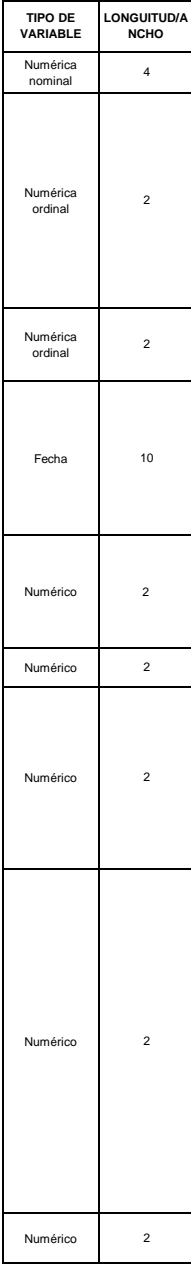

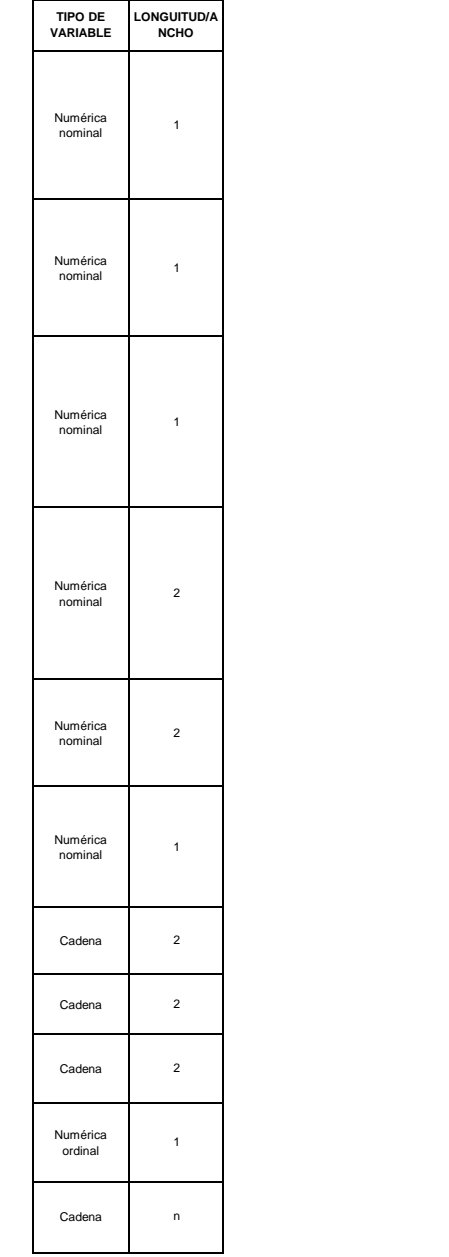

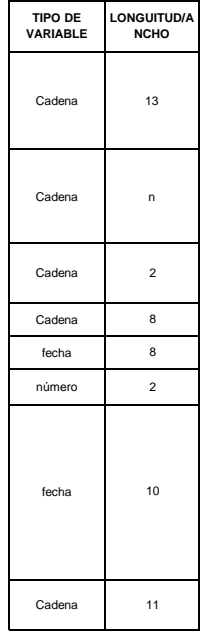